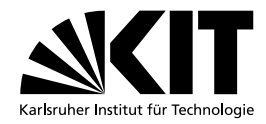

## Werkstattführerschein

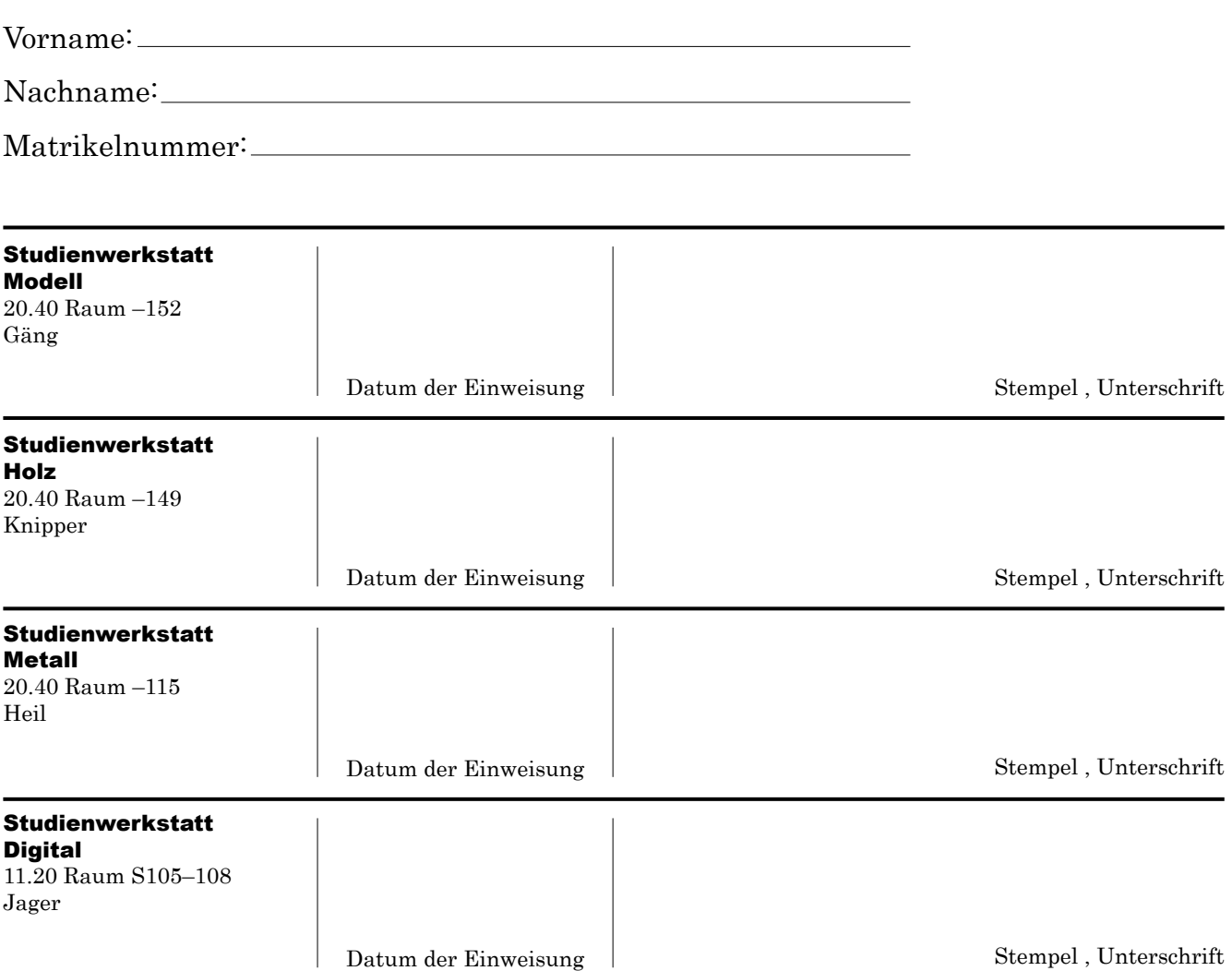

Der von den Werkstätten ausgefüllte Werkstattführerschein muss im Studiendekanat (20.40 Raum 139) abgegeben oder in den Briefkasten des Studiendekanats Architektur im Foyer im Erdgeschoss des Gebäudes 20.40 eingeworfen werden.

Von Studiendekanat auszufüllen:

Abgegeben am:

Stempel und Unterschrift: